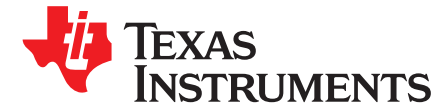

# *Step-Down Converter with Cable Voltage Drop Compensation*

*Juergen Neuhaeusler, Carsten Thiele*

#### **ABSTRACT**

Output voltages of DCDC converters typically are precisely regulated at the location the feedback divider is connected. In case of longer connections to the load which, for example, is not on the same PCB the precision of the regulation suffers from the way the connection is established. If weight and connection count is critical, using sense wires or traces from the converter to the load is not an option. The weight also restricts the cross section of the wires which can be used. This means voltage drop which depends on the load current must be expected. Since this voltage drop cannot be fed back to the converter, compensation can only be done by adjusting the output voltage of the converter to match the voltage drop along the cables. This application report describes a circuit which addresses this problem at the output of a low voltage, highly efficient and small step-down converter which is typically used in such environments. The document also details the design and selection of the key components and provides measurement results showing the performance of the circuit.

## **1 Overview**

In this example, the power circuit is implemented based on the TPS62130, a highly efficient synchronous step-down converter. To sense the load current, a current sense amplifier is designed based on the instrumentation amplifier, INA213. The complete circuit is shown in [Figure](#page-0-0) 1.

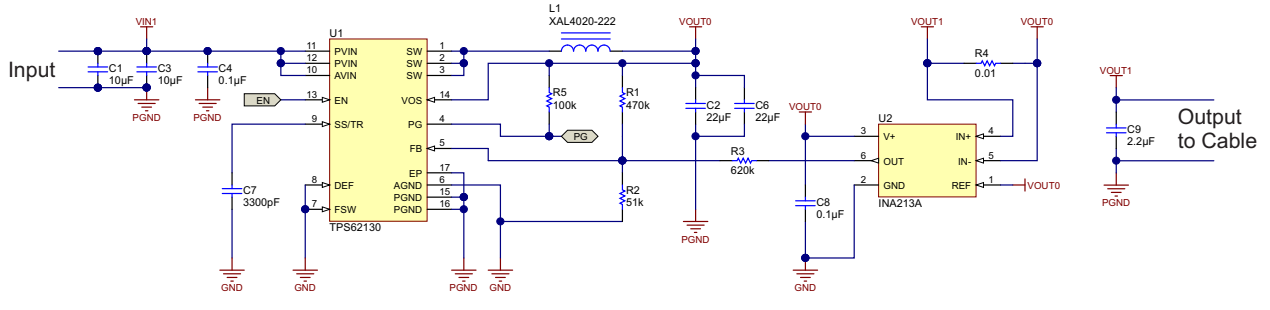

**Figure 1. Circuit Schematic**

<span id="page-0-0"></span>The objective of the circuit is to provide an accurate 5-V supply at the end of the cable for a load which can vary between 0 A and 2 A. The cable connection in this example is 5 meters long (2 x 2.5 m) with a cross section of 0.5 mm<sup>2</sup>. This circuit typically can be used to power a remote USB plug in a car which can be used for USB communication to the media hub and in addition to charge a USB device with 2 A of charge current. An example of an implementation is found in the TI [reference](http://www.ti.com/tool/PMP9756) designs library.

DCS-Control is a trademark of Texas Instruments.

## **2 Detailed Description**

## *2.1 Current Feedback System*

To measure the output current accurately, a current sense resistor is used. The voltage drop across the current sense resistor is measured by an instrumentation amplifier (INA213). The instrumentation amplifier generates an output voltage proportional to the output current of the DCDC converter (TPS62130). The output voltage of the instrumentation amplifier is connected as an offset voltage into the voltage feedback divider of the TPS62130 and changes the divider in a way that at increasing output current, the output voltage of the TPS62130 is increased. Knowing the voltage drop across the cable for a certain current or knowing the resistance of the cable connecting the load is required to derive the values for the resistors in the feedback network and the current sense resistor.

<span id="page-1-0"></span>The minimum value for the resistance of the current sense resistor *RSHmin* can be calculated using [Equation](#page-1-0) 1.

$$
R_{SH\min} = \frac{R_C}{G_{CS} - 1} \tag{1}
$$

*R<sub>C</sub>* is the resistance of the cable connected to the output of the TPS62130 and *G<sub>CS</sub>* is the gain of the instrumentation amplifier.

After selecting an appropriate value for the current sense resistor, the maximum compensation voltage *ΔVCOMPmax* the instrumentation amplifier can generate in the feedback divider can be calculated using [Equation](#page-1-1) 2.  $\bm{R}_{SH}$  is the resistance of the selected current sense resistor and  $\bm{I}_{OUTmax}$  is the maximum output current the converter needs to provide.

$$
\Delta V_{COMPmax} = R_{SH} \cdot G_{CS} \cdot I_{OUTmax}
$$
\n(2)

<span id="page-1-1"></span>[Equation](#page-1-2) 3 shows how to calculate the maximum voltage change *ΔVOUTmax* at the output of the TPS62130. This voltage is adding to the nominal output voltage. The sum of this voltage and the nominal output voltage must not exceed the maximum output voltage rating of the TPS62130.

$$
\Delta V_{OUT\max} = \left(R_C + R_{SH}\right) \cdot I_{OUT\max} \tag{3}
$$

## <span id="page-1-2"></span>*2.2 Voltage Feedback Network*

For no output current the resistors in the feedback network can be calculated using the information in the [TPS62130](http://www.ti.com/lit/gpn/tps62130) datasheet. To define the order of magnitude of the resistance values, the resistor *R<sup>2</sup>* needs to be defined. The [TPS62130](http://www.ti.com/lit/gpn/tps62130) datasheet gives guidance for that. With the value of *R<sup>2</sup>* , knowing the output voltage  $V_{OUT0}$  which needs to be regulated at the load and the feedback voltage of the TPS62130  $V_{FB}$ , the value of  $\bm{R}_{13}$ , the resistance of the resistor network with  $\bm{R}_1$  and  $\bm{R}_3$  in parallel can be calculated using [Equation](#page-1-3) 4.

$$
R_{13} = R_2 \cdot \left(\frac{V_{OUT0}}{V_{FB}} - 1\right) \tag{4}
$$

<span id="page-1-3"></span> $R_{13} = R_2 \cdot \left(\frac{6676}{V_{FB}} - 1\right)$ <br>  $R_{13}$ , the resistance of  $R_i$  and  $R_i$ <br>
the resistance values of the cable<br>
lated using Equation 5.<br>  $R_3 = R_{13} \cdot \left(\frac{G_{CS} \cdot R_{SH}}{R_{SI}}\right)$ Using  $\bm{R}_{13}$ , the resistance of  $\bm{R}_1$  and  $\bm{R}_3$  in parallel, together with the gain of the instrumentation amplifier  $G_{\text{CS}}$ , the resistance values of the cable connection  $R_{\text{C}}$  and the current sense resistor  $R_{\text{S}}$ <sub>t</sub>,  $R_{\text{3}}$  can be calculated using [Equation](#page-1-4) 5.

$$
R_3 = R_{13} \cdot \left(\frac{G_{CS} \cdot R_{SH}}{R_C + R_{SH}}\right)
$$

<span id="page-1-4"></span>Since the value for  $\bm{R}_3$  and the parallel resistance of  $\bm{R}_3$  and  $\bm{R}_1$  is known,  $\bm{R}_1$  can now be calculated using [Equation](#page-2-0) 6.

Copyright © 2014, Texas Instruments Incorporated

(5)

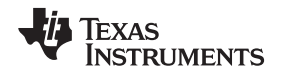

<span id="page-2-0"></span>[www.ti.com](http://www.ti.com) *Example*

$$
R_1 = \frac{R_{13} \cdot R_3}{R_3 - R_{13}}
$$
 (6)

## **3 Example**

In the current example, an output voltage  $V_{\text{OUT0}}$  of 5.0 V should be regulated at a maximum output current  $I_{\text{OUTmax}}$  of 2.0 A. The resistance of the cable and the connecting headers  $R_c$  is calculated to be 0.20 Ω. The current amplifier is based on INA213. It has a fixed gain  $G_{CS}$  of 50.

Using [Equation](#page-1-0) 1, the minimum resistance of the current sense resistor  $R_{\text{S+min}}$  is calculated to be 4 mΩ. So, using a 10-mΩ current sense resistor for  $R_{\rm SH}$  works properly.

With the cable resistance  $\mathcal{R}_C$  and the maximum output current  $I_{\text{OUTmax}}$  the maximum voltage change *ΔVOUTmax* at the output of the TPS62130 is calculated using [Equation](#page-1-2) 3 to be 0.42 V. The maximum output voltage of TPS62130 is 6 V. So the calculated maximum voltage of 5.42 V at the output is well within TPS62130's recommended operating range.

Using the given values for  $R_{\text{S}}/I$ ,  $G_{\text{CS}}$ , and  $I_{\text{OUTmax}}$  in [Equation](#page-1-1) 2 the maximum output voltage change *ΔVCOMPmax*, the current feedback system can control is calculated to be 1 V.

Selecting 51 kΩ for *R<sub>2</sub>*, taking the feedback voltage *V<sub>FB</sub>* of 800 mV from the <u>[TPS62130](http://www.ti.com/lit/gpn/tps62130) datasheet</u> and using all calculated parameters from above allows calculating *R<sup>13</sup>* (268 kΩ, [Equation](#page-1-3) 4), *R<sup>3</sup>* (620 kΩ, [Equation](#page-2-0) 5), and  $\boldsymbol{R}_1$  (470 kΩ, Equation 6).

<span id="page-2-1"></span>The resistors finally selected may not perfectly match the calculation results. To determine the error in the output voltage at different output currents  $I_{OUT}$  caused by the nonmatching resistors in the feedback network, [Equation](#page-2-1) 7 and [Equation](#page-2-2) 8 can be used with the selected resistor values.

$$
R_{13} = \frac{R_1 \cdot R_3}{R_1 + R_3}
$$
  
\n
$$
V_{OUT} = V_{FB} \cdot \left(\frac{R_{13}}{R_2} + 1\right) + I_{OUT} \cdot \left[R_{SH}\left(\frac{R_{13} \cdot G_{CS}}{R_3} - 1\right) - R_C\right]
$$
  
\n(7)

<span id="page-2-2"></span>Using the 470 kΩ for  $R_1$ , 51 kΩ for  $R_2$ , and 620 kΩ for  $R_3$  in the example results in an output voltage of 4.994 V at 0-A output current and 4.993 V at 2-A output current.

## **4 Test Results**

Unless the test did require a different setup, all the following tests are performed with an 8-V input voltage supply for the circuit. The load is represented by an electronic load, connected with a 5-m cable connection (2 x 2.5 m). In parallel to the load at the end of the cable, a 10-µF capacitor is used to represent the input capacitor of the load circuit.

## *4.1 Load Regulation*

[Figure](#page-3-0) 2 shows the output voltage at the output of the TPS62130 which is increasing linearly with the load current and the regulated voltage at the load which is staying constant at 5 V. The relative error is shown in [Figure](#page-3-1) 3.

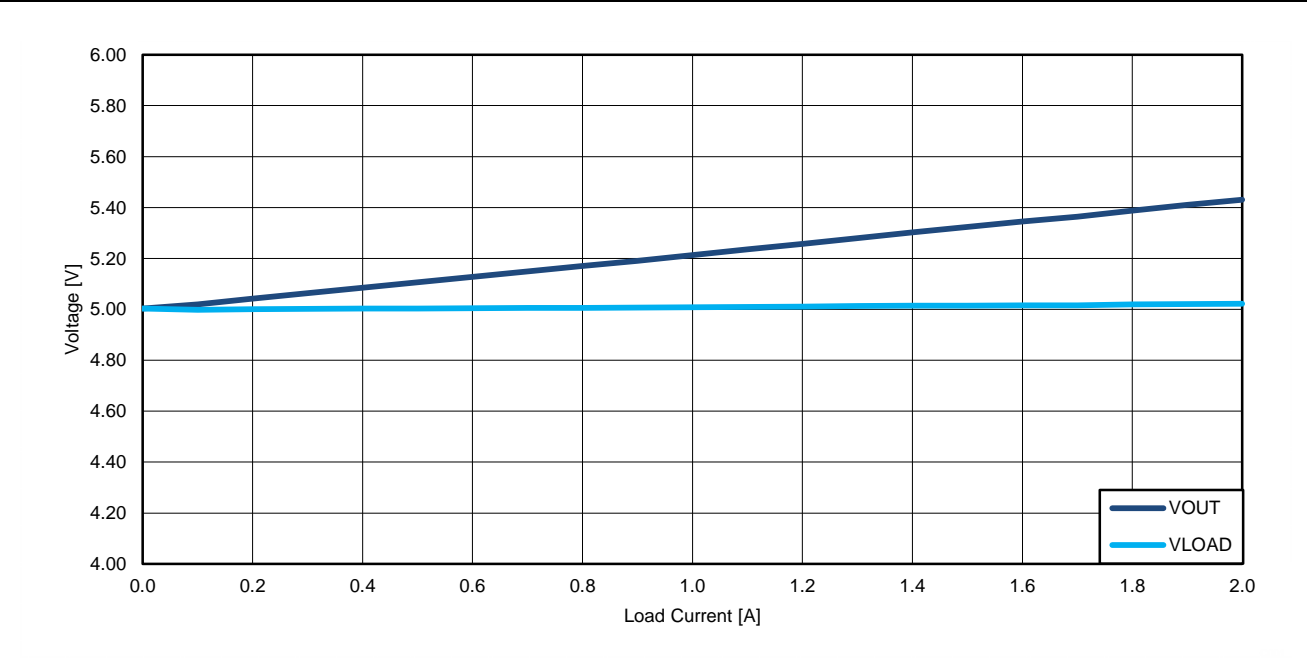

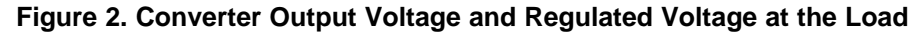

<span id="page-3-0"></span>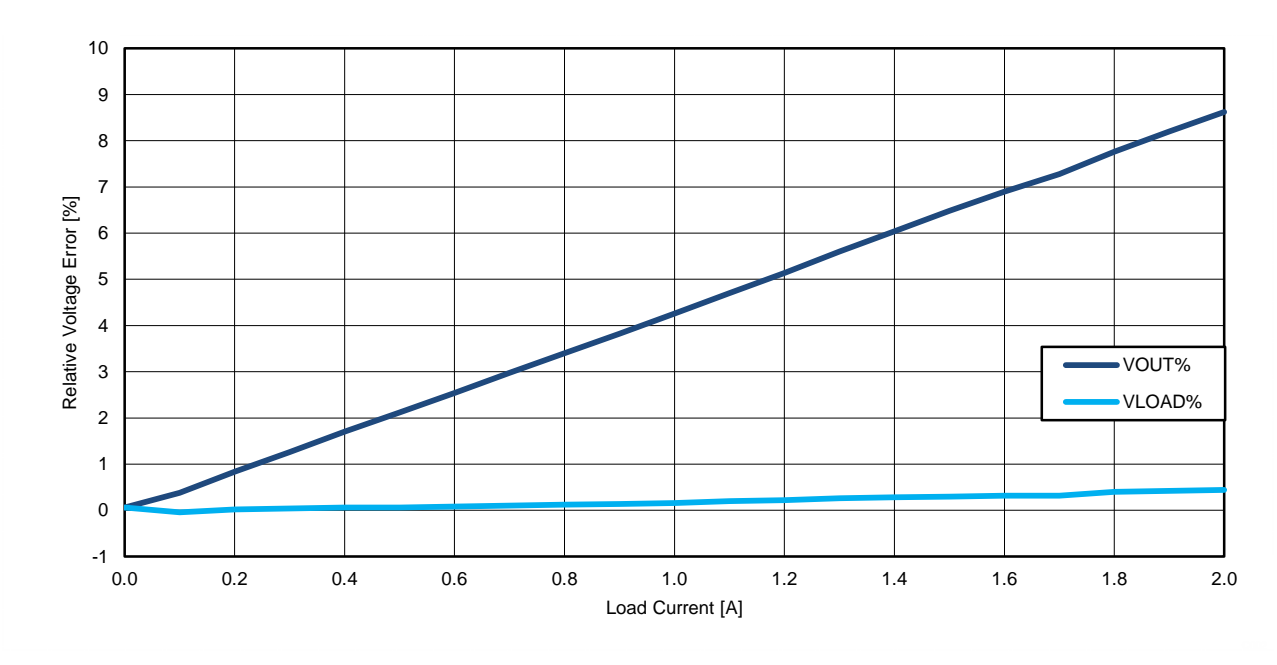

**Figure 3. Error of the Converter Output Voltage and Regulated Voltage at the Load**

# <span id="page-3-1"></span>*4.2 Load Transient*

[Figure](#page-4-0) 4 shows the load transient behavior of the converter. The output voltage of the TPS62130 and the voltage regulated at the load are shown. Since in this circuit there is no direct feedback of the voltage error at the load, the voltage drop during load transients can be significant. In this example, the voltage variation during load transients is up to ±10%.

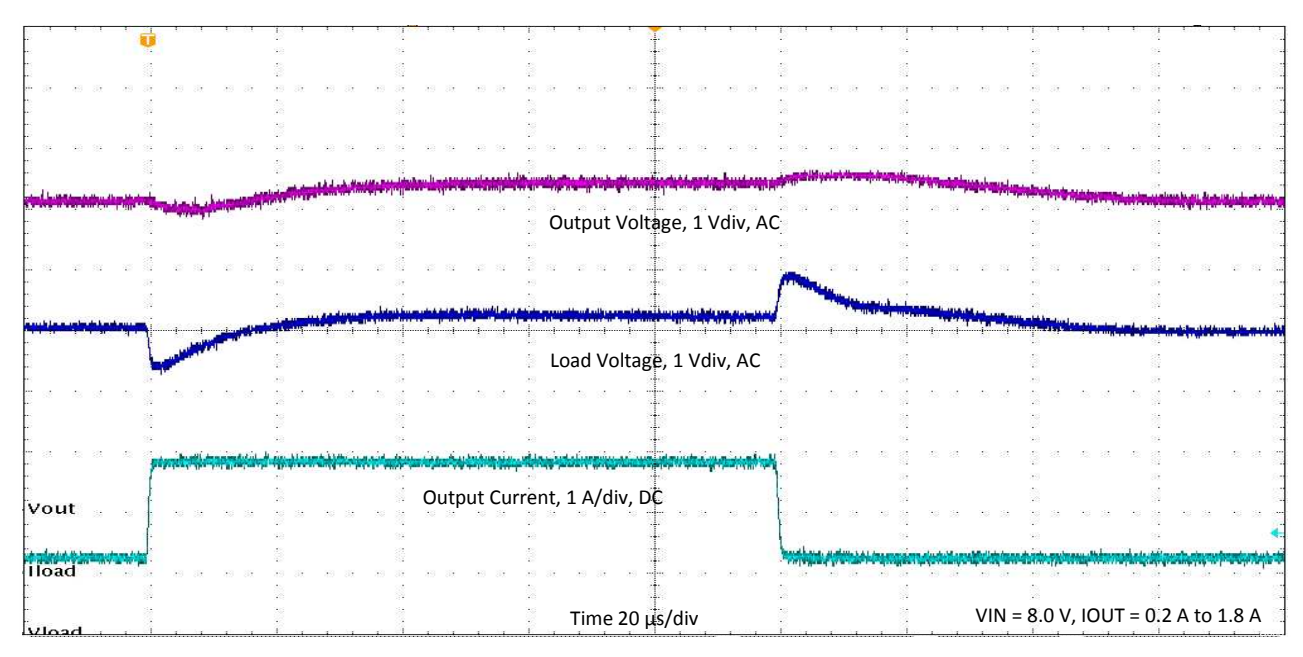

**Figure 4. Load Transient**

# <span id="page-4-0"></span>*4.3 Line Transient*

[Figure](#page-4-1) 5 shows the line transient behavior of the converter. The control topology implemented in the TPS62130 (DCS-Control™), allows maintaining a well-regulated load voltage at the output of the TPS62130 and at the load. The supply voltage change is almost not visible in the curves of the output and load voltage.

If the line transient goes down to voltages lower than the programmed output voltage at the output of the TPS62130, as shown in [Figure](#page-5-0) 6, the output voltage and the load voltage follow the curve of the input voltage with TPS62130 in a 100% duty cycle mode. As soon as the input voltage is again high enough to regulate the output voltage, the control of TPS62130 recovers smoothly.

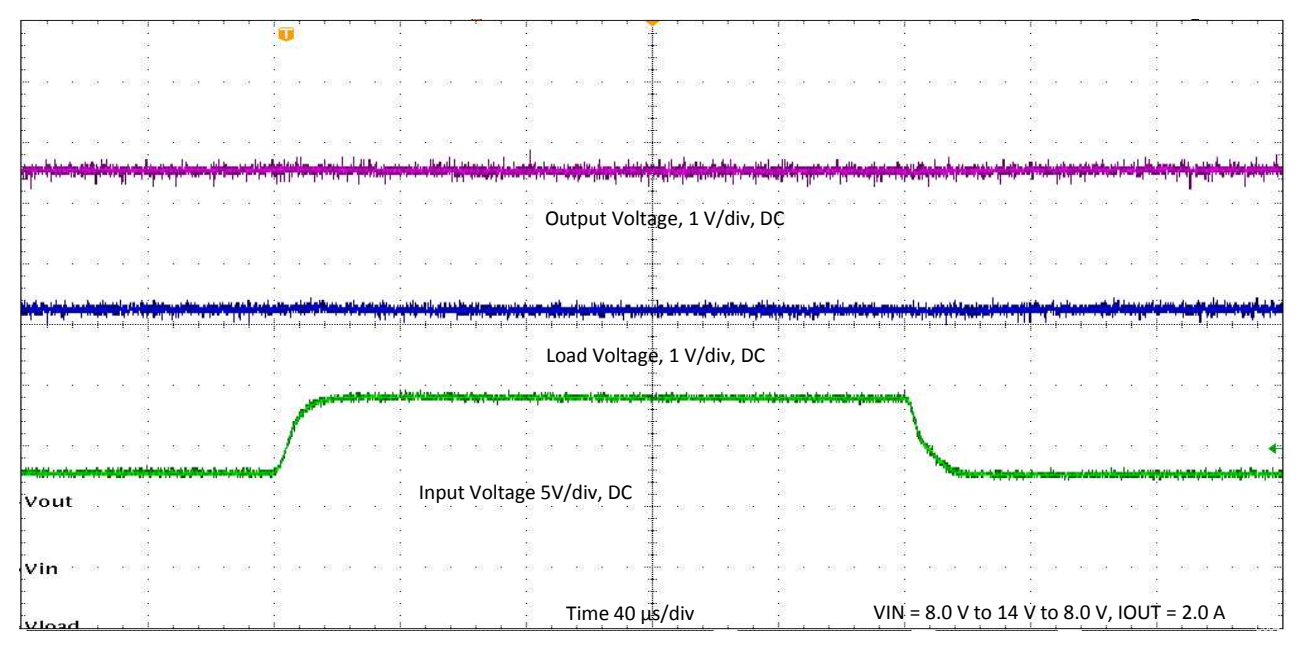

<span id="page-4-1"></span>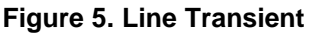

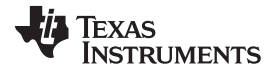

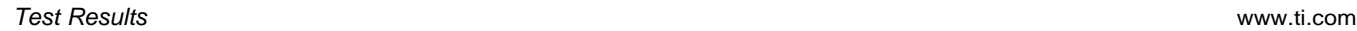

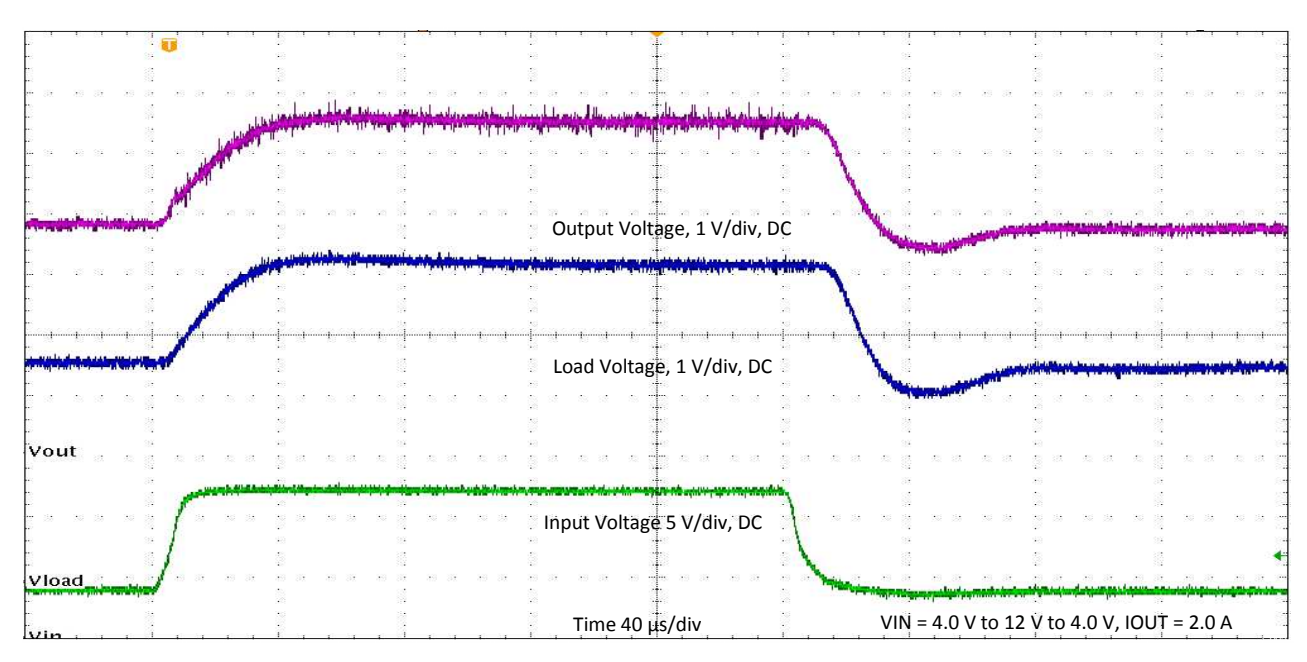

**Figure 6. Line Transient into Undervoltage**

# <span id="page-5-0"></span>*4.4 Startup*

[Figure](#page-5-1) 7 shows the startup behavior of the proposed circuit. The voltage at EN is directly following the input voltage which is just turned on in this measurement. This means the converter starts operating as soon as the input voltage is higher than its undervoltage threshold. The output voltage and the load voltage are ramped up smoothly to the programmed voltage levels. When removing the input voltage, the converter stops operating and actively discharges the output.

|                          | ببهدان خيواب المواديس والمرابع والمردوس ماواب ووال ويؤمل والموسوعين |                 | نازد. به این دستری با با و بیر این در بازی را برای گفت با بازی برای برای بازی با برای با بازی بازی برای برای ب |                             |
|--------------------------|---------------------------------------------------------------------|-----------------|----------------------------------------------------------------------------------------------------|-----------------------------|
|                          | Enable Voltage 5 V/div, DC                                          |                 |                                                                                                    |                             |
|                          |                                                                     |                 |                                                                                                    |                             |
| Nimetrophone             |                                                                     |                 |                                                                                                    |                             |
|                          |                                                                     |                 |                                                                                                    |                             |
|                          | Input Voltage 5 V/div, DC                                           |                 |                                                                                                    |                             |
|                          |                                                                     |                 |                                                                                                    |                             |
|                          |                                                                     |                 |                                                                                                    |                             |
| IVin <del>umbuum</del>   |                                                                     |                 | Load Voltage, 5 V/div, DC                                                                                      |                             |
|                          |                                                                     |                 |                                                                                                    |                             |
|                          |                                                                     |                 |                                                                                                    |                             |
| Vload                    |                                                                     |                 |                                                                                                    |                             |
|                          |                                                                     |                 |                                                                                                    |                             |
|                          | Output Voltage, 5 V/div, DC                                         |                 |                                                                                                    |                             |
|                          |                                                                     |                 |                                                                                                    |                             |
|                          |                                                                     |                 |                                                                                                    |                             |
| <b>Vout MAN</b>          |                                                                     |                 |                                                                                                    |                             |
|                          |                                                                     |                 | Load Current, 2 A/div, DC                                                                                      |                             |
| iload <del>William</del> |                                                                     |                 |                                                                                                    |                             |
|                          |                                                                     |                 |                                                                                                    |                             |
|                          |                                                                     | Time 400 us/div |                                                                                                    | $VIN = 8.0 V, IOUT = 2.0 A$ |

**Figure 7. Startup**

<span id="page-5-1"></span>

#### **IMPORTANT NOTICE**

Texas Instruments Incorporated and its subsidiaries (TI) reserve the right to make corrections, enhancements, improvements and other changes to its semiconductor products and services per JESD46, latest issue, and to discontinue any product or service per JESD48, latest issue. Buyers should obtain the latest relevant information before placing orders and should verify that such information is current and complete. All semiconductor products (also referred to herein as "components") are sold subject to TI's terms and conditions of sale supplied at the time of order acknowledgment.

TI warrants performance of its components to the specifications applicable at the time of sale, in accordance with the warranty in TI's terms and conditions of sale of semiconductor products. Testing and other quality control techniques are used to the extent TI deems necessary to support this warranty. Except where mandated by applicable law, testing of all parameters of each component is not necessarily performed.

TI assumes no liability for applications assistance or the design of Buyers' products. Buyers are responsible for their products and applications using TI components. To minimize the risks associated with Buyers' products and applications, Buyers should provide adequate design and operating safeguards.

TI does not warrant or represent that any license, either express or implied, is granted under any patent right, copyright, mask work right, or other intellectual property right relating to any combination, machine, or process in which TI components or services are used. Information published by TI regarding third-party products or services does not constitute a license to use such products or services or a warranty or endorsement thereof. Use of such information may require a license from a third party under the patents or other intellectual property of the third party, or a license from TI under the patents or other intellectual property of TI.

Reproduction of significant portions of TI information in TI data books or data sheets is permissible only if reproduction is without alteration and is accompanied by all associated warranties, conditions, limitations, and notices. TI is not responsible or liable for such altered documentation. Information of third parties may be subject to additional restrictions.

Resale of TI components or services with statements different from or beyond the parameters stated by TI for that component or service voids all express and any implied warranties for the associated TI component or service and is an unfair and deceptive business practice. TI is not responsible or liable for any such statements.

Buyer acknowledges and agrees that it is solely responsible for compliance with all legal, regulatory and safety-related requirements concerning its products, and any use of TI components in its applications, notwithstanding any applications-related information or support that may be provided by TI. Buyer represents and agrees that it has all the necessary expertise to create and implement safeguards which anticipate dangerous consequences of failures, monitor failures and their consequences, lessen the likelihood of failures that might cause harm and take appropriate remedial actions. Buyer will fully indemnify TI and its representatives against any damages arising out of the use of any TI components in safety-critical applications.

In some cases, TI components may be promoted specifically to facilitate safety-related applications. With such components, TI's goal is to help enable customers to design and create their own end-product solutions that meet applicable functional safety standards and requirements. Nonetheless, such components are subject to these terms.

No TI components are authorized for use in FDA Class III (or similar life-critical medical equipment) unless authorized officers of the parties have executed a special agreement specifically governing such use.

Only those TI components which TI has specifically designated as military grade or "enhanced plastic" are designed and intended for use in military/aerospace applications or environments. Buyer acknowledges and agrees that any military or aerospace use of TI components which have *not* been so designated is solely at the Buyer's risk, and that Buyer is solely responsible for compliance with all legal and regulatory requirements in connection with such use.

TI has specifically designated certain components as meeting ISO/TS16949 requirements, mainly for automotive use. In any case of use of non-designated products, TI will not be responsible for any failure to meet ISO/TS16949.

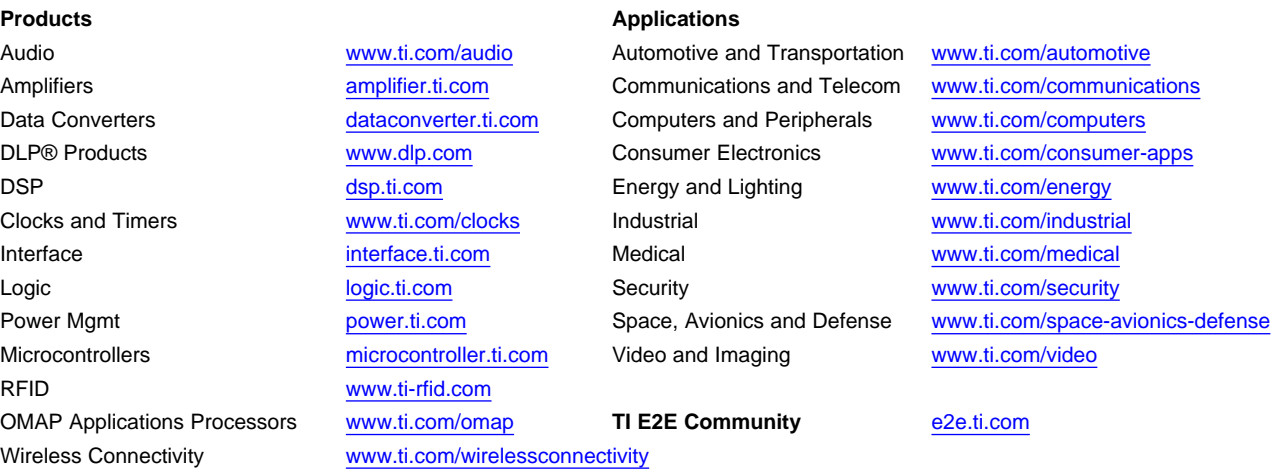

Mailing Address: Texas Instruments, Post Office Box 655303, Dallas, Texas 75265 Copyright © 2014, Texas Instruments Incorporated